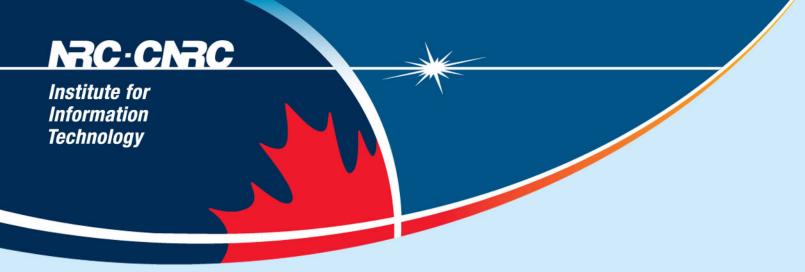

## **How I Learn**

Stephen Downes
National Research Council Canada
March 5, 2008

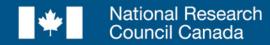

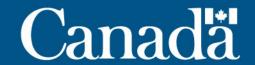

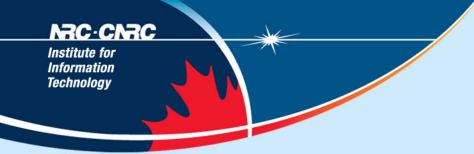

# **Three Principles of Effective E-Learning:**

- <u>Interaction</u> participation in a learning community (aka a community of practice)
- **Usability** simplicity and consistency
- <u>Relevance</u> aka salience, that is, learning that is relevant to you, now

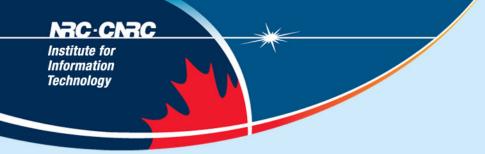

#### Interaction:

• "... the capacity to communicate with other people interested in the same topic or using the same online resource."

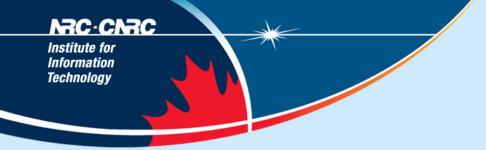

## • Why do we want it?

- -Human contact ... talk to me...
- -Human content ... teach me...

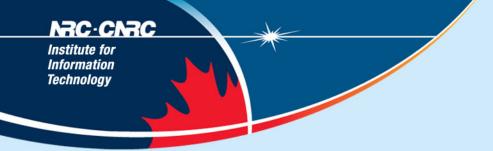

## Interaction: How to Get It

- You cannot depend on traditional learning for interactivity...
  - Most learning based on the broadcast model
  - Most interactivity separated from learning

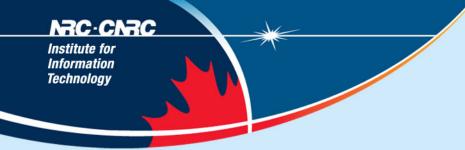

## Building my own interaction network

-I Place *myself*, not the content, at the centre

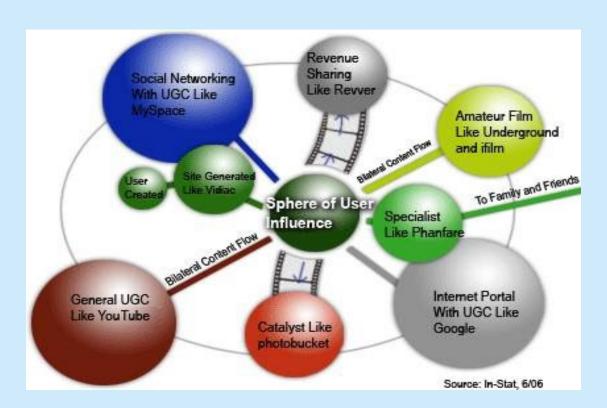

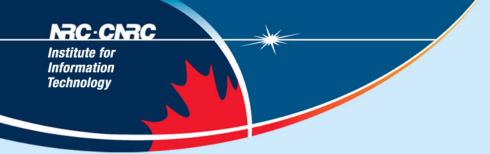

# **Interaction: My Personal Network**

 Email and mailing lists – eg., DEOS, wwwedu, ITForum, online-news, RSS-DEV... Google Groups, Yahoo Groups

http://www.ed.psu.edu/acsde/deos/deos.asp

http://it.coe.uga.edu/itforum/

http://groups.google.com/

http://groups.yahoo.com/

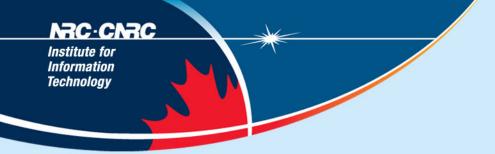

 Weblogging – reading your subscriptions, leaving comments, longer responses in your own blog - Blogger, edublogs

http://www.blogger.com

http://edublogs.org/

http://www.livejournal.com/

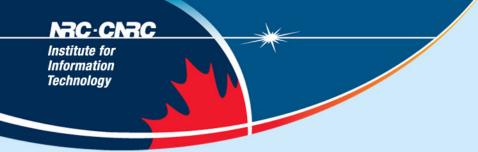

 Personal communication – instant messaging, Skype

http://www.skype.com/

http://www.icq.com/

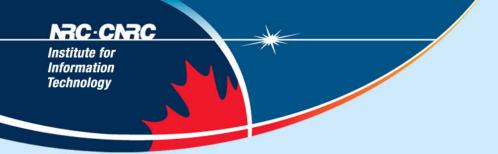

Online Forums – Using, eg., Elluminate,
 Centra, Adobe Connect – examples, CIDER,
 Net\*Working, Ed Tech Talk

http://auspace.athabascau.ca:8080/dspace/handle/2149/1484

http://www.flexiblelearning.net.au/flx/go

http://www.edtechtalk.com/

## **Interaction: Principles**

- Pull is better than <u>push</u>... this is the idea of subscriptions
- Bloglines <a href="http://www.bloglines.com">http://www.bloglines.com</a>
- Google Reader <a href="http://www.google.com/reader">http://www.google.com/reader</a>
- Feed Readers http://en.wikipedia.org/wiki/List\_of\_feed\_aggregators

## Speak in your own (genuine) voice (and listen for authenticity)

Audio - podcasting - Odeo

http://odeo.com/

Video - YouTube, Google Video

http://www.youtube.com

http://video.google.com

#### Share

- Your knowledge, your experiences, your opinions
- Open Educational Resources (OERs) -
  - OER Commons <a href="http://www.oercommons.org/">http://www.oercommons.org/</a>
  - OCW <a href="http://ocw.mit.edu/">http://ocw.mit.edu/</a>
  - UNESCO <a href="http://oerwiki.iiep-unesco.org">http://oerwiki.iiep-unesco.org</a>
- Creative Commons <a href="http://creativecommons.org/">http://creativecommons.org/</a>
  - CC searches <a href="http://www.flickr.com/creativecommons/">http://www.flickr.com/creativecommons/</a>

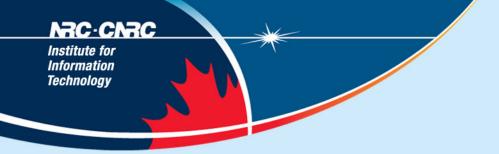

Make it a habit and a priority

http://www.downes.ca/me/presentations.htm

## **Interaction: Tactics**

- If interaction isn't provided, I create it...
  - Eg., at a lecture like this, blog it
- · If my software doesn't support interaction, I add it
  - Eg., embed Javascript comment, RSS in LMS pages
- I Use back-channels
  - Private lists, Gmail accounts, Flickr, IM, Twitter, more...

# **Usability:**

- "... probably the greatest usability experts are found in the design labs of Google and Yahoo!"
- Elements of Usability
  - Consistency ... I know what to expect...
  - Simplicity ... I can understand how it works...

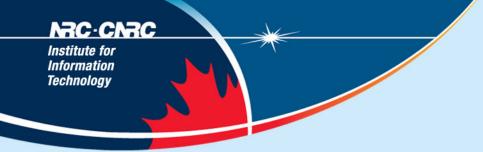

# **Consistency? As a Learner?**

- Yes! <u>Take charge</u> of your learning...
- Clarify first principles...
  - for example, how do you understand learning theory?

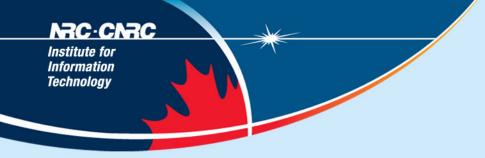

# For me, this...

I-puts

- Hebbian associationism
  - based on concurrency
- Back propagation
  - based on desired outcome
- Boltzman
  - based on 'settling', annealing

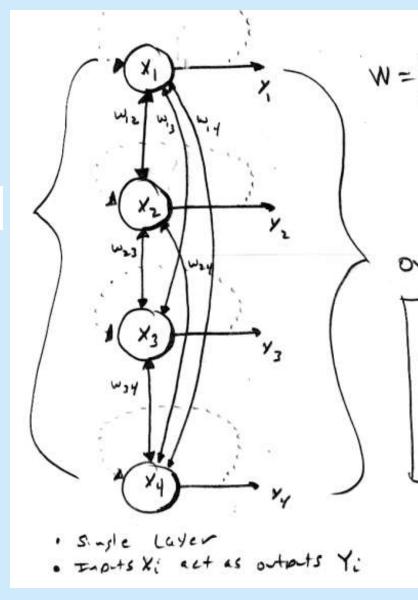

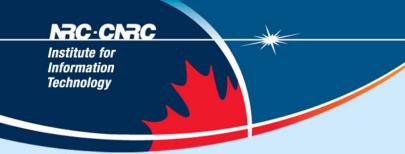

# Leads to This...

# Personal Learning...

To teach is to model and to demonstrate

To *learn* is to *practice* and *reflect* 

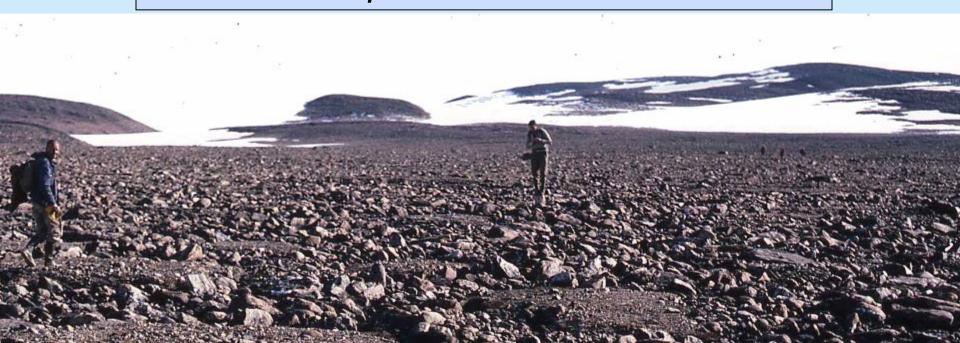

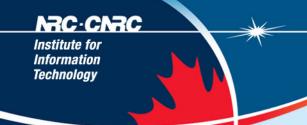

# Leads to This...

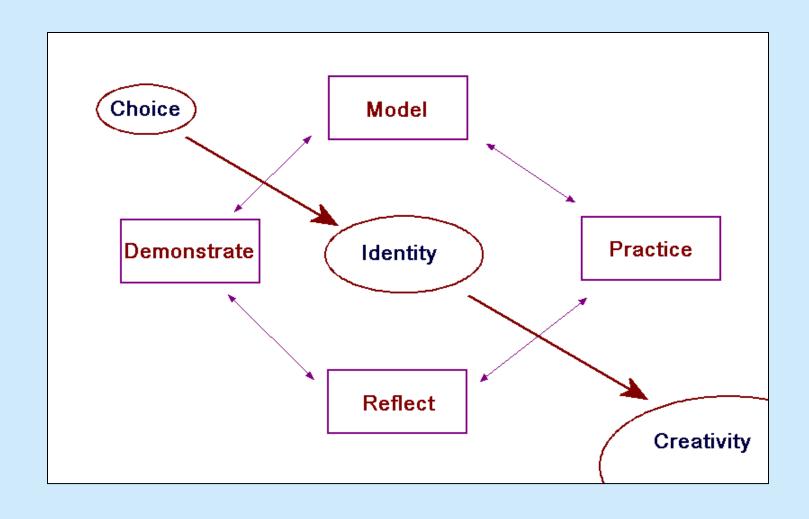

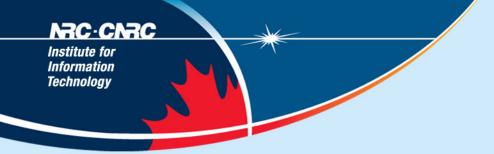

## Organize knowledge

- -For example, build your own CMS
- using, say, Drupal <a href="http://www.drupal.org">http://www.drupal.org</a> or Joomla <a href="http://www.joomla.org/">http://www.joomla.org/</a>

http://www.downes.ca/research.htm

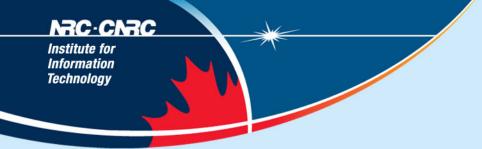

# **Simplify the Message**

- Summarize, summarize, summarize
  - (and then put it into my own knowledge base)
- Use your own vocabulary, examples
  - You own your language don't let academics and (especially) vendors tell you what jargon to use
  - Folksonomy <a href="http://en.wikipedia.org/wiki/Folksonomy">http://en.wikipedia.org/wiki/Folksonomy</a>

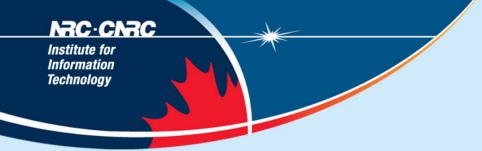

# **Principles of Usability**

- Usability is Social: I learn from the masters
  - Can I search your own learning?
  - Do I represent similar things in similar ways?
- Usability is Personal: I listen to myself
  - Being reflective eg., is my desktop working for me? Do I need new information sources? Am I still learning?

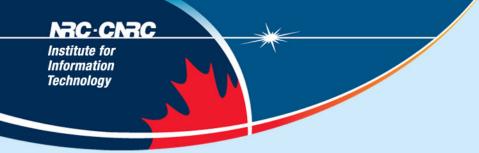

# **Usability: Tactics**

- <u>Important</u>: creating my own *distributed* knowledge management system...
  - A blog on Blogger, just to take notes
  - Photos on Flickr <a href="http://www.flickr.com">http://www.flickr.com</a>
  - Google calendar <a href="http://calendar.google.com">http://calendar.google.com</a>
  - (Maybe) use Google desktop search http://desktop.google.com

## Using tools that work for me...

- Google Docs <a href="http://docs.google.com">http://docs.google.com</a>
- Zoho Presentation <a href="http://www.zoho.com">http://www.zoho.com</a>
- Gliffy <a href="http://www.gliffy.com">http://www.gliffy.com</a>
- Jotspot Wiki <a href="http://www.jotspot.com">http://www.jotspot.com</a>

#### Relevance:

- "... learners should get what they want, when they want it, and where they want it "
- Generating Relevance
  - Content … getting what I want
  - Location, location, location... getting it where I want it
  - Wifi iPod Touch the future of mobile

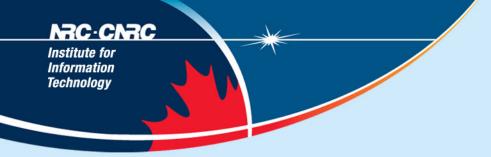

# **Getting What You Want**

- Step One: maximize sources today's best bet is RSS go to Bloglines or Google Reader, set up an account, and search for topics of interest
- Step Two: filter ruthlessly if I don't need it now, I delete it (it will be online somewhere should you need it later)
- <u>Important</u>: I don't let someone else dictate my information priorities – only <u>you</u> know what speaks to you

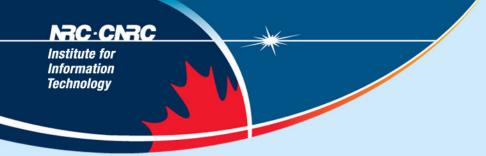

# Getting It Where (and When) I Want

- I shun formal classes and sessions in favour of informal activities
- I <u>do</u> connect to my work at home (and even on vacation) – but – I feel free to sleep at the office
  - Most work environments are dysfunctional
  - My best time is not 9 to 5 ...
  - Ideas (and learning) happen when they happen

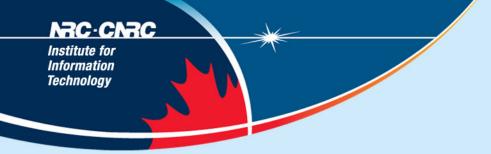

# **Principles of Relevance**

- Information is a <u>flow</u>, not a collection of objects
  - I don't worry about remembering, I worry about <u>repeated</u> <u>exposure</u> to good information
- Relevance is defined by <u>function</u>, not topic or category - what does it do for me? What do I do with it?
- Information is relevant only if it is available where it is needed

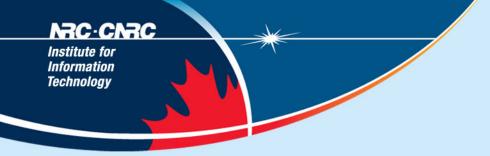

#### **Relevance: Tactics**

- I develop unofficial channels of information (and disregard most of the official ones)
  - For example, I scan, then delete, almost all institutional emails (and everything from the director)
- I create 'project pages' on my wiki (or my website, or SourceForge, or Google Docs)
- I expect (and ask for) internet access

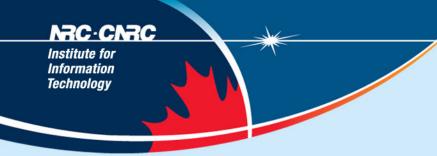

# What I'm *Really* Saying Here...

- 1. You are at the centre of your own personal learning network
- 2. To gain from self-directed learning you must be self-directed
- 3. These principles should guide how we teach as well as how we learn

## NRC CNRC

Institute for Information Technology

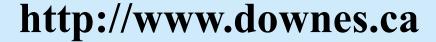

# Science --at work for\_\_\_ Canada

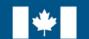

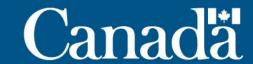